# **Employee Contribution Information Template Excel (.CSV) File Format**

### **Naming Standards**

<Program>\_<EIN>\_<EmployeeDeduction/9X>\_ASTRO\_ExcelFmt\_YYYYMMDD\_HHMMSS\_<sequence>\_<Client
specified>.csv

| Fields             | Notes                                                                                                    |  |  |
|--------------------|----------------------------------------------------------------------------------------------------|--|--|
| Program            | The two digit state code. CA, IL or OR                                                                                      |  |  |
| EIN/BIN            | Employer's federal identification number.                                                                                   |  |  |
| Employee Deduction | A string that identifies it as a contribution file.  Valid values  • EmployeeDeduction  • 9X                                |  |  |
| ASTRO              | A string that is a reference to the internal name we use to reference our system.                                           |  |  |
| ExcelFmt           | The type of file you are sending. This indicates this file is of type CSV. Can be created by using save as in an excel file |  |  |
| Sequence           | A number used to make the file unique. This must be a minimum of 4 digits in length and a maximum of 13 digits in length.   |  |  |
| Client Specified   | This field can contain anything that is useful to the sender of the file. This must be at least 1 digit in length.          |  |  |

#### **Example**

OR\_97654321\_EmployeeDeduction\_ASTRO\_ExcelFmt\_20180205\_100205\_1002\_B8766.csv

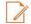

payrollprovidersupport@ascensus.com.

1-855-321-9555. 9 a.m. to 8 p.m. ET Monday through Friday

March 2019 Page 1/2

## **Employee Contribution Information Template Excel (.CSV) File Format**

### **File Formats**

### Do not change the format of any cell in the spreadsheet. Enter the information as shown.

\* = Required field

| Last Name & First Name                                                                                              | Α                    | В            |
|----------------------------------------------------------------------------------------------------|----------------------|--------------|
| Enter the first and last names separately in their designated                                                       | Last name            | First name   |
| columns.                                                                                                    | Public               | John         |
| SSN/ITIN*                                                                                                    |                      |              |
| <ul> <li>SSN/ITN is a required field and must be 9 digits</li> </ul>                                                |                      | С            |
| • Format must be ######## or ###-##-###                                                                             | SSN                  |              |
| <ul> <li>Each SSN in the upload file must match an SSN in the</li> </ul>                                            | 111633               | 3632         |
| payroll list.                                                                                                    | 444-84               | -6366        |
| Example:                                                                                                    | 888-44               | -111         |
| 123456789                                                                                                    |                      |              |
| 123-45-6789                                                                                                    |                      |              |
| Contribution Amount*                                                                                                |                      |              |
| - Contails the contains and                                                                                         |                      |              |
| <ul> <li>Contribution amount is required.</li> <li>Dollar amount must be in nn.nn format. Do not include</li> </ul> |                      |              |
| the dollar sign (\$).                                                                                               |                      | D            |
| 0.00 is a valid amount                                                                                              | Contribution amount* |              |
| Contribution amount must be a valid decimal greater than                                                            | 52.30                |              |
| or equal to 0.                                                                                                    | 17.98                |              |
| Example:                                                                                                    | 0.00                 |              |
| 104.82                                                                                                    |                      |              |
| 2.53                                                                                                    |                      |              |
| 31.00                                                                                                    |                      |              |
| External Payroll ID                                                                                                 |                      |              |
| Entries must be no more than 25 alphanumeric characters                                                             |                      | E            |
| and contain no spaces.                                                                                              | External             | l Payroll ID |
|                                                                                                    | 4GT557YMN            |              |
| Example:                                                                                                    | 4drpp67              | 7m332        |
| 1ZG553YT<br>1sypy7044d                                                                                              | 4DgLn4               | 5r3e78s399   |
| 1DRe35uq668L5                                                                                                    |                      |              |

March 2019 Page 2/2